$,$  tushu007.com

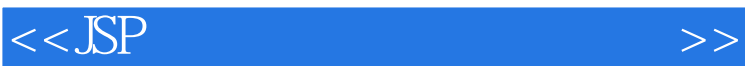

 $<<$ SSP  $>>$ 

- 13 ISBN 9787302194231
- 10 ISBN 7302194238

出版时间:2009-5

页数:434

PDF

更多资源请访问:http://www.tushu007.com

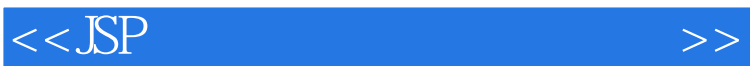

, tushu007.com

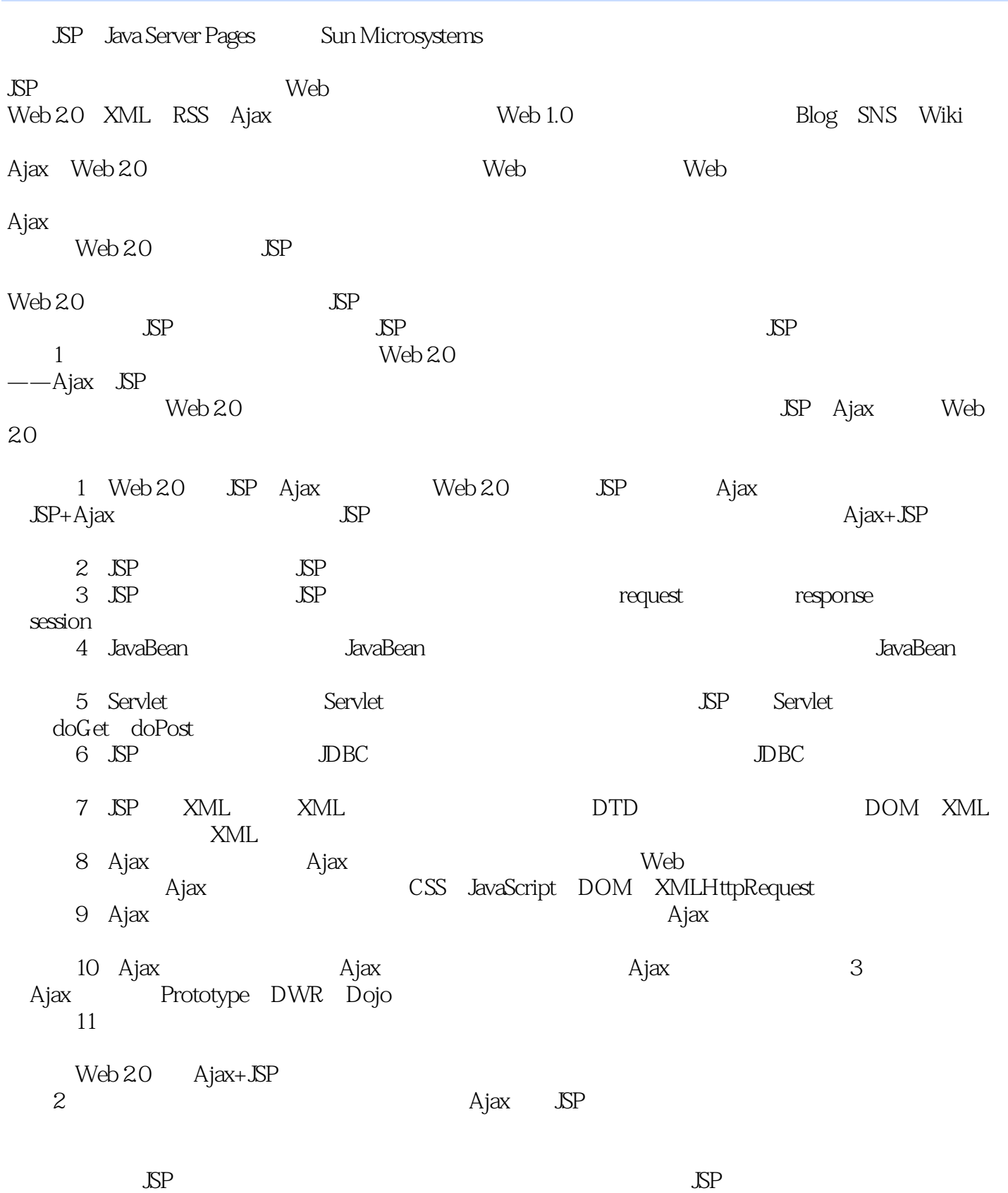

 $\frac{a}{\sqrt{2}}$  , where  $\frac{a}{\sqrt{2}}$ 

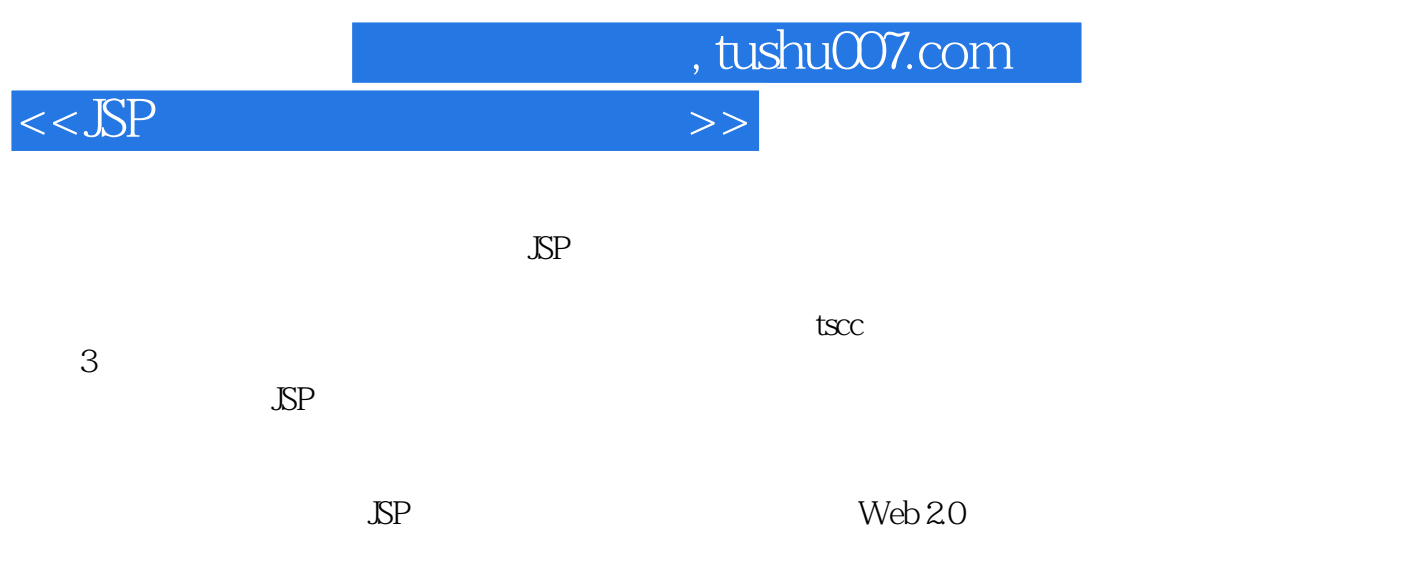

www.tup.com.cn

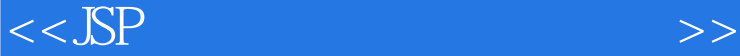

, tushu007.com

## Web 2.0 Ajax JSP<br>11 Web 2.0 全书分为11章,介绍Web 2.0的概念、JSP和Ajax基础知识,JSP页面元素,JSP内置对象,JavaBean技术 ,SP SSP XML Ajax CSS JavaScript DOM<br>quest Ajax Ajax XMLHttpRequest Ajax Ajax<br>Web 20 Ajax+JSP

 $\mathbb{S}\mathbb{P}$  and  $\mathbb{V}\text{eb }20$ 

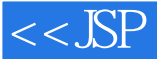

1 Web 2.0 JSP Ajax 11.1 Web 2.0 JSP Ajax 11.1.1 Web 2.0 11.1.2 JSP 31.1.3<br>ax 41.2 JSP+Ajax 51.2 1 Web 51.2 2 Ajax 71.3 Ajax 41.2 JSP+Ajax 51.2.1 Web 51.2.2 Ajax 71.3 JSP 71.3.1 JDK 81.3.2 Tomcat 111.3.3 JSP 151.4 JSP 171.4.1 Eclipse 171.4.2 MyEclipse 201.4.3 Eclipse JSP 251.5 JSP Servlet 291.6 Ajax+JSP 301.7 311.7.1 HTML 311.7.2 CSS 331.7.3 JavaScript<sup>351.7.4</sup> JSP 361.8 38 2 JSP 402.1 JSP 402.2 JSP 422.3 442.3.1 JSP 442.3.2 JSP 452.3.3 JSP 462.4 492.4.1 page 492.4.2 include 512.5 532.5.1 532.5.2 /552.5.3 传递参数指令/582.5.4 执行Applet或Bean标签/592.6 实验指导/612.6.1 输出时间和问候 /612.6.2 632.6.3 include 652.7 66 .3 JSP 713.1 request 713.1.1 request 713.1.2 733.1.3 753.1.4 端基本信息/783.2 response响应对象/803.2.1 response对象概述及方法/803.2.2 response重定向/813.2.3 response HTTP 843.2.4 contentType 873.3 session 883.3.1 session 893.3.2 session 903.4 application 923.4.1 application 923.4.2 application 933.5 out 943.6 973.6.1 973.6.2 session 983.6.3 1013.7 102.4 JavaBean 1044.1 JavaBean 1044.1.1 JavaBean 1044.1.2 JavaBean 1064.1.3 JavaBean 1074.2 JavaBean 1074.3 JavaBean 1104.3.1 page 1104.3.2 request 1124.3.3 session 1144.3.4 application 1154.4 1174.4.1 setProperty 1174.4.2 getProperty 1214.5 Javabean 1224.6 JavaBean bean 1234.7 1264.7.1 1264.7.2 1284.7.3 1304.8 132 5 Servlet 1355.1 Servlet 1355.1.1 Servlet 1355.1.2 HttpServlet 1365.1.3 行Servlet/1385.2 Servlet工作原理/1415.3 通过JSP页面调用Servlet/1445.3.1 通过表单向Servlet提交数据 /1445.3.2 通过超链接访问Servlet/1465.4 doGet和doPost方法/1495.5 重定向与转发/1535.5.1 重定 sendRedirect 1535.5.2 RequestDispatcher 1555.6 1615.6.1 1615.6.2 1625.7 config 1665.8 1685.8.1 1685.8.2 Servlet 1705.8.3 1725.9 174 6 JSP 1786.1 JDBC 1786.2 JDBC API 1806.3 1856.3.1 Java 1856.3.2 DBC-ODBC 1886.4 1916.5 1946.5.1 1946.5.2 1966.6 1986.7 2016.7.1 2016.7.2 2026.8 2046.8.1 DBC /2046.8.2 配置MySQL数据库连接池/2056.8.3 JSP通讯录/2076.9 习题集/211第7章 JSP处理XML 2147.1 XML 2147.1.1 XML 2147.1.2 XML 2157.1.3 XML /2167.2 XML语法/2177.2.1 XML文档结构/2177.2.2 XML文档元素/2197.2.3 XML命名空间/2247.3 DTD 2277.3.1 DTD 2277.3.2 DTD 2307.4 XML 2347.5 DOM 2357.6 DOM 2377.7 DOM 2407.7.1 DOM 2407.7.2 Document 2437.7.3 Element 2457.7.4 Text 2477.7.5 Attr 2507.8 DOM 2527.8.1  $XML$  2527.8.2  $2567.9$  2587.9.1 2587.9.2 DTD XML 2597.9.3 JSP DOM XML 2617.9.4 DOM 2637.10 265 8 Ajax 2738.1 Ajax 2738.1.1 Ajax 2738.1.2 Ajax 2758.1.3 Ajax 2768.2 CSS 2788.2.1 2798.2.2 2798.2.3 2838.2.4 2848.3 JavaScript 2908.3.1 JavaScript 2918.3.2 JavaScript基本语法/2928.3.3 JavaScript函数/2948.3.4 JavaScript对象/2968.3.5 JavaScript事件/3008.4 JavaScript操作DOM/3028.4.1 JavaScript获取XML文档数据/3028.4.2 JavaScript更新XML文档/3038.4.3 JavaScript HTML 3068.5 XMLHttpRequest 3078.5.1 XMLHttpRequest 3078.5.2

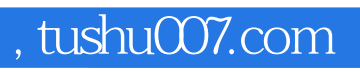

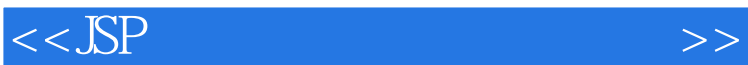

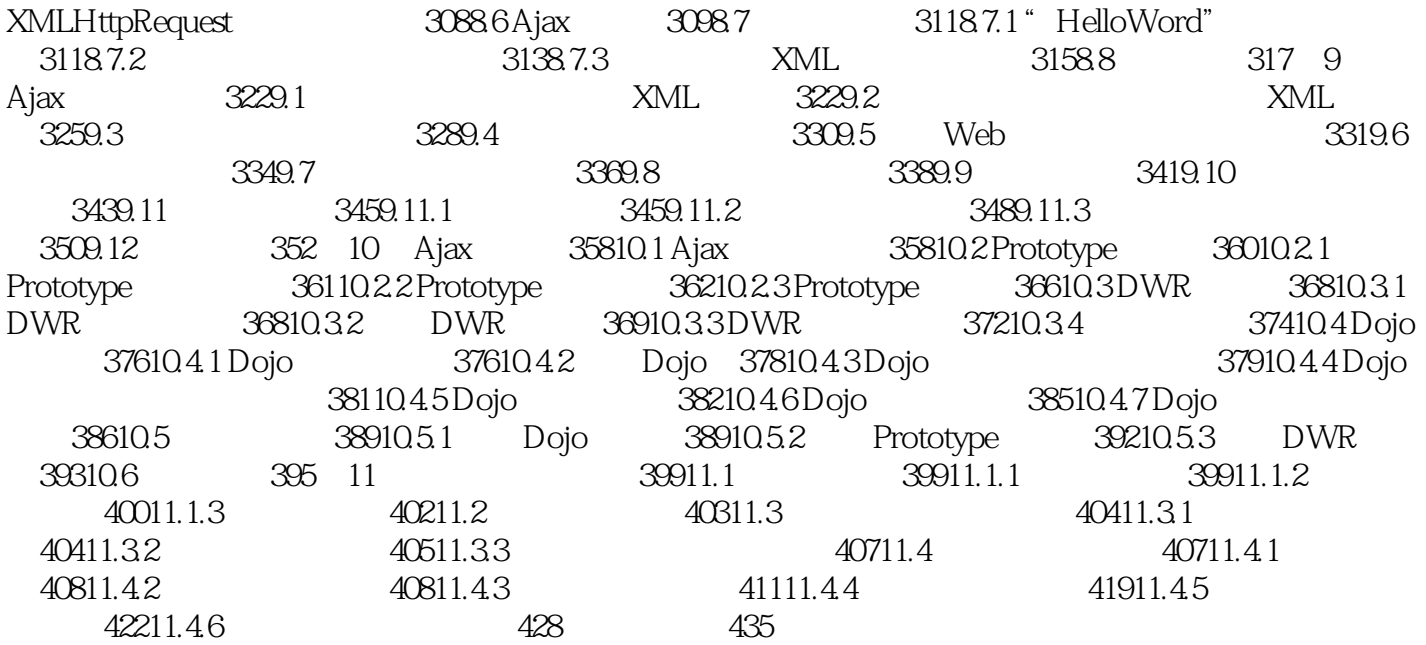

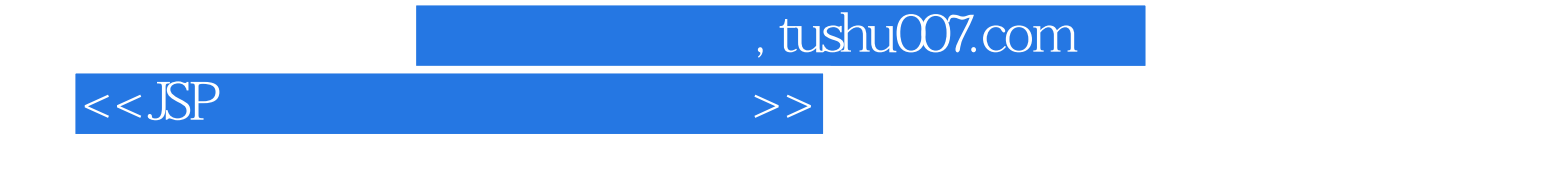

 $\alpha$  , we can also the contract  $\alpha$ 

 $\text{JSP} \quad \text{Ajax} \qquad \text{JSP} \quad \text{Ajax} \qquad \text{Web2.0}$ 

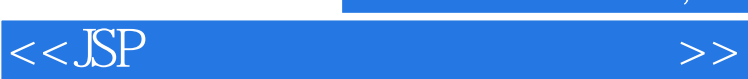

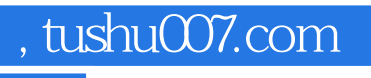

本站所提供下载的PDF图书仅提供预览和简介,请支持正版图书。

更多资源请访问:http://www.tushu007.com